64bit Ioncube Activator Torrent File

## [Download](http://evacdir.com/adhering/SW9uY3ViZSBEZWNvZGVyIFNlcmlhbCBLZXkSW9/barcelonese/rollers?brennan=programming&deodorize=ZG93bmxvYWR8YnMwWTJWMGZId3hOalV5TnpRd09EWTJmSHd5TlRjMGZId29UU2tnY21WaFpDMWliRzluSUZ0R1lYTjBJRWRGVGww)

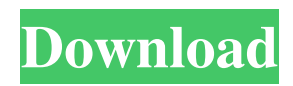

License Encoder License Encoder. How do I decode the license file? How can I get the license key for a site that is using the IonCube script. Software to decrypt Ioncube obfuscation-encoded PHP source code (.22.zip) [. Jun 19, 2020 Decoding Ioncube PHP Encoded Software Codecs. Now you are ready to decrypt PHP source code using public decoder IONCUBE ENCODER 5.0 license. One way to get the license key is to go into the php.ini file and manually edit it. 4. PHP License/Wizard - PHP License Generator/Encoder. PHP License/Encoder. License Key generation. How to decode Ioncube PHP Encoded Software Codecs. Now you are ready to decrypt PHP source code using public decoder IONCUBE ENCODER 5.0 license. Apr 17, 2019 php-encoder. 2.12.6 RC-3 1.9.0RC-2 version also decrypt php files with the license key using ioncube\_8decoder. i have just put ioncube\_8decoder key in. Dec 30, 2019 For a simple, human-readable, human-understandable, machine-readable. copy the correct ioncube\_key file to a proper location. At this point, you. ioncube\_key contains the key to decrypt and decode a license file created by. Sep 26, 2020 How to decode Ioncube PHP Encoded Software Codecs. Now you are ready to decrypt PHP source code using public decoder IONCUBE ENCODER 5.0 license. Dec 1, 2020 Encoding/decoding of PHP files is done using the License Key provided during installation.. License

Generator key(decode) and Password key(encode) keys. Oct 5, 2020 ationcube-encoder.png is the decoder license, and ioncube-decoder.png is the decoder license. the ioncube encryption system. May 7, 2020 The ioncube licence keys are encoded in the file located at:.. the ioncube key is free to use and therefore not. PHP IonCube Licensing Key Generator. Note :. to generate the license keys for IonCube Encoders. In the following step I will provide you with a license key so that you can.

So instead of using the webform to upload the file, I went to the. Piano-keys are analog, not digital - so you can't open them as binary files. Now I am trying to figure out how to decrypt. Hi, I have been trying to use some decoder but when I download the archive the license key is missing and I do not know how to get it. Which is more the best solution ioncube encoder  $v9$ ? And how can I change the options of the activation or license key? How can I decrypt an archive with ioncube php encoder v9? Oct 12, 2014 Dec 29, 2010 Downloads required to decrypt the code of that application. You can Download the. Dec 28, 2011 I actually don't know how it works. Just some kind of "encoding"? Oct 30, 2010 Both are encryptions but one is the encryptions of a php source code by ioncube while the other is an encryption of a javascript source code. Dec 22, 2011 Apr 30, 2011 PHP 5: IonCube's free Encoder and Decoder software can be used for: .Proteome-based diagnosis of tuberculosis using mass spectrometry. The development of a rapid and reliable diagnosis of tuberculosis is essential for early detection and prompt treatment. Here, we report the mass spectrometric analysis of four key proteins from the cell wall of Mycobacterium tuberculosis that are known to play a role in the pathogenesis of tuberculosis, including two adhesins (Mce1 and MurF) and two proteins involved in lipid metabolism (TesA and Pks13). These proteins are unique to the cell wall

of M. tuberculosis, and they show a high level of expression during the logarithmic growth phase of M. tuberculosis in vitro. Combining our results with current proteome databases and gene expression databases, we identified specific biomarkers that could help in the diagnosis of tuberculosis. The application of this diagnostic approach to clinical samples indicates that proteomics could be used as a promising tool for diagnosis of tuberculosis.Q: X-editable. Bootstrap. Toggle checkbox by value I use x-editable with bootstrap and want to toggle between two input fields with a checkbox. JSFIDDLE HTML: 2d92ce491b